# VIX computation for Indian Markets

### RK

### May 17, 2014

#### Abstract

This document contains a brief summary of VIX index that includes its derivation and R code to compute the same. An attempt has been made to verify the VIX quoted by NSE based on option prices with the intention of understanding the computation in a better way.

## Contents

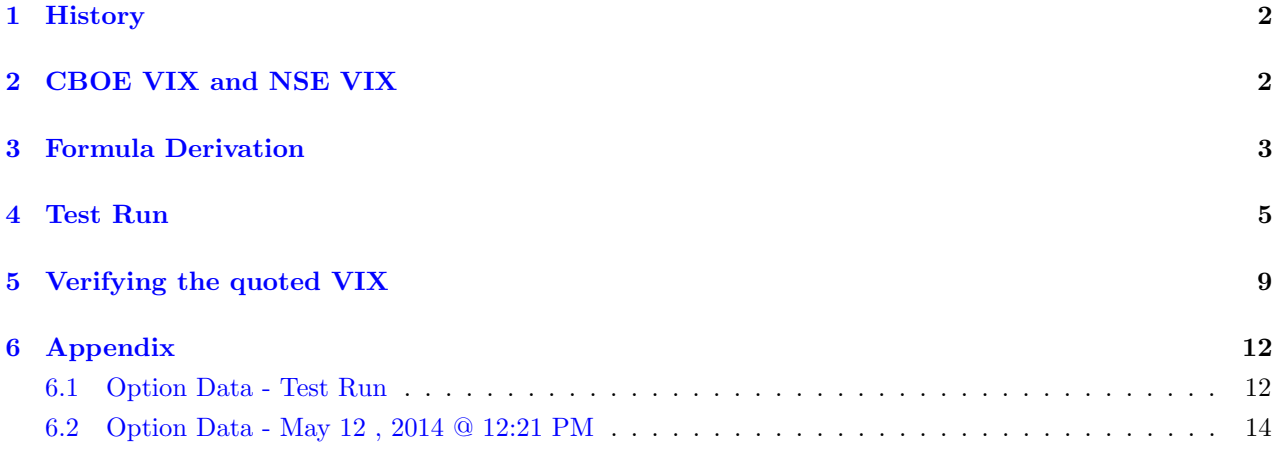

### <span id="page-1-0"></span>1 History

CBOE introduced VIX to measure the market's expectation of 30-day volatility implied by at-the-money S&P 100 Index option prices. This was in 1993. Ten years later in 2003, CBOE with Goldman Sachs updated the VIX to reflect a new way to measure expected volatility, one that continues to be widely used by financial theorists, risk managers and volatility traders. The new VIX is based on S&P 500 Index and is estimated via averaging the weighted prices of SPX puts and calls over a wide range of strike prices. In 2004, CBOE introduced VIX futures and two years later, in 2006, CBOE launched VIX options. VIX options is touted to be the most successful new product in CBOE history. What's the reason for its success ? Well, the most obvious one is that VIX futures and options act as hedge against volatility exposure. In the Indian Markets, NSE disseminates the VIX index and has archive of prices since 2007. More recently in Feb 2014, NSE has launched VIX futures with maturity varying from 1 to 3 weeks.

### <span id="page-1-1"></span>2 CBOE VIX and NSE VIX

VIX is a volatility index comprising option rather than stocks, with the price of each option reflecting the market's expectation of future volatility. It is calculated based on the following formula :

$$
\sigma^{2} = \frac{2}{T} \sum_{i} \frac{\Delta K_{i}}{K_{i}^{2}} e^{RT} Q(K_{i}) - \frac{1}{T} \left( \frac{F}{K_{0}} - 1 \right)^{2}
$$

 $\sigma =$  Expected volatility

 $T =$ Time to expiration

 $F =$  Forward index level derived from index option prices

 $K_0 =$  First strike below the forward index level , F

 $K_i =$  Strike price of  $i^{\text{th}}$ out-of-money option

 $\Delta K_i$  = Interval between strike prices - half the difference between strike on either side of  $K_i$ 

 $R =$  Risk-free interest rate

 $Q(K_i)$  = The midpoint of the bid-ask spread of each option with strike  $K_i$ 

From a cursory reading of CBOE VIX and NSE VIX , here are the two differences that I could gather:

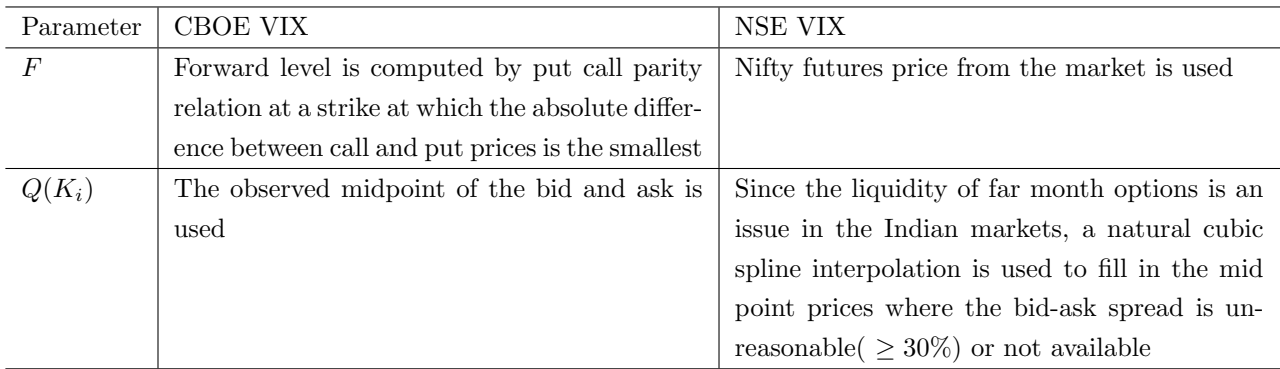

## <span id="page-2-0"></span>3 Formula Derivation

In this section, I will list down the steps to derive the VIX formula. The standard price process assumed for stocks is GBM and its SDE in the risk neutral world is

$$
dS_t = (r - q)S_t dt + \sigma S_t d\tilde{W}_t
$$

where  $d\tilde{W}_t$  is the driftless Brownian motion. The above equation implies

$$
d\log S_t = (r - q - \sigma^2/2)dt + \sigma d\tilde{W}_t
$$

$$
\int_0^T \frac{\sigma^2}{2} dt = \int_0^T \frac{dS_t}{S_t} - \int_0^T d\log S_t
$$

$$
\frac{\sigma^2 T}{2} = \int_0^T (r - q) dt + \sigma d\tilde{W}_t - \log \frac{S_t}{S_0}
$$

$$
= \int_0^T (r - q) dt + \int_0^T \sigma d\tilde{W}_t - \log \frac{S_t}{S_0}
$$

$$
= (r - q)T + \int_0^T \sigma d\tilde{W}_t - \log \frac{S_t}{S_0}
$$

Consider the first moment of the above stochastic process, i.e. expectation under martingale measure is

$$
\tilde{\mathbb{E}}\left\{\frac{\sigma^2 T}{2}\right\} = \tilde{\mathbb{E}}\left\{(r-q)T + \int_0^T \sigma d\tilde{W}_t - \log \frac{S_t}{S_0}\right\}
$$

$$
= (r-q)T - \tilde{\mathbb{E}}\left\{\log \frac{S_t}{S_0}\right\}
$$

Let  $F$  be the futures price and  $K$  be the strike just below the  $F$ , then

$$
\frac{\overline{\sigma}^2 T}{2} = \log \frac{F}{S_0} - \tilde{\mathbb{E}} \left\{ \log \frac{S_t}{S_0} \right\}
$$
  
=  $\log \frac{F}{S_0} - \tilde{\mathbb{E}} \left\{ \log \frac{K}{S_0} + \log \frac{S_t}{K} \right\}$   
=  $\log \frac{F}{S_0} - \tilde{\mathbb{E}} \left\{ \log \frac{K}{S_0} + \log \frac{S_t}{K} \right\}$   
=  $\log \frac{F}{K} - \tilde{\mathbb{E}} \left\{ \log \frac{S_t}{K} \right\}$ 

The following relationship is used to simplify the above expression :

$$
\log \frac{S_t}{K} = \frac{S_T}{K} - 1 - \int_0^K \frac{1}{k^2} \max(k - S_t, 0) dk - \int_0^K \frac{1}{k^2} \max(S_t - k, 0) dk
$$

$$
\frac{\overline{\sigma}^{2}T}{2} = \log \frac{F}{K} - \tilde{\mathbb{E}} \left\{ \frac{S_{T}}{K} - 1 - \int_{0}^{K} \frac{1}{k^{2}} \max(k - S_{t}, 0) dk - \int_{0}^{K} \frac{1}{k^{2}} \max(S_{t} - k, 0) dk \right\}
$$
  
\n
$$
= \log \frac{F}{K} - \frac{F}{K} + 1 + \tilde{\mathbb{E}} \left\{ \int_{0}^{K} \frac{1}{k^{2}} \max(k - S_{t}, 0) dk + \int_{0}^{K} \frac{1}{k^{2}} \max(S_{t} - k, 0) dk \right\}
$$
  
\n
$$
= -\frac{1}{2} \left( \frac{F}{K} - 1 \right)^{2} + \tilde{\mathbb{E}} \left\{ \int_{0}^{K} \frac{1}{k^{2}} \max(k - S_{t}, 0) dk + \int_{0}^{K} \frac{1}{k^{2}} \max(S_{t} - k, 0) dk \right\}
$$
  
\n
$$
\overline{\sigma}^{2} = -\frac{1}{T} \left( \frac{F}{K} - 1 \right)^{2} + \frac{2}{T} \tilde{\mathbb{E}} \left\{ \int_{0}^{K} \frac{1}{k^{2}} \max(k - S_{t}, 0) dk + \int_{0}^{K} \frac{1}{k^{2}} \max(S_{t} - k, 0) dk \right\}
$$
  
\n
$$
= \frac{2}{T} \tilde{\mathbb{E}} \left\{ \int_{0}^{K} \frac{1}{k^{2}} \max(k - S_{t}, 0) dk + \int_{0}^{K} \frac{1}{k^{2}} \max(S_{t} - k, 0) dk \right\} - \frac{1}{T} \left( \frac{F}{K} - 1 \right)^{2}
$$

The integrals are evaluated by discretizing at various strikes. The integrals under risk neutral expectation are nothing but undiscounted put and call prices adjusted accordingly. Hence the above expression simplifies to

$$
\overline{\sigma}^2 = \frac{2}{T} \sum_i \frac{\Delta K_i}{K_i^2} e^{RT} Q(K_i) - \frac{1}{T} \left(\frac{F}{K} - 1\right)^2
$$

 $\overline{\sigma}^2 =$  Expected volatility

 $T =$  Time to expiration

 $F =$  Forward index level derived from index option prices

 $K =$  First strike below the forward index level , F

 $K_i =$  Strike price of  $i^{\text{th}}$ out-of-money option

 $\Delta K_i$  = Interval between strike prices - half the difference between strike on either side of  $K_i$ 

 $R =$  Risk-free interest rate of expiration

 $Q(K_i)$  = The midpoint of the bid-ask spread of each option with strike  $K_i$ 

### <span id="page-4-0"></span>4 Test Run

The main formula behind VIX and an example that shows the computations are given on the [NSE site.](http://www.nseindia.com/content/indices/white_paper_IndiaVIX.pdf) To see to it that my elementary code is bug-free, I have replicated the numbers from [that](http://www.nseindia.com/content/indices/white_paper_IndiaVIX.pdf) document. Step 1 : Load the near month and far month option data.

```
x <- read.csv("data/nm_demo.csv", stringsAsFactors = FALSE)
nm \le matrix(data= x[,1], nrow = 20, ncol = 5, TRUE)
colnames(nm) <- c("K","Cb","Ca","Pb","Pa")
y <- read.csv("data/fm_demo.csv", stringsAsFactors = FALSE)
fm \langle - \text{ matrix}(\text{data} = \text{as numeric}(y[, 1]), \text{row} = 18, \text{ncol} = 7, \text{TRUE})
fm \leftarrow fm[,c(1,2,3,5,6)]
colnames(fm) <- c("K","Cb","Ca","Pb","Pa")
nm.test <- nm;fm.test <- fm
```
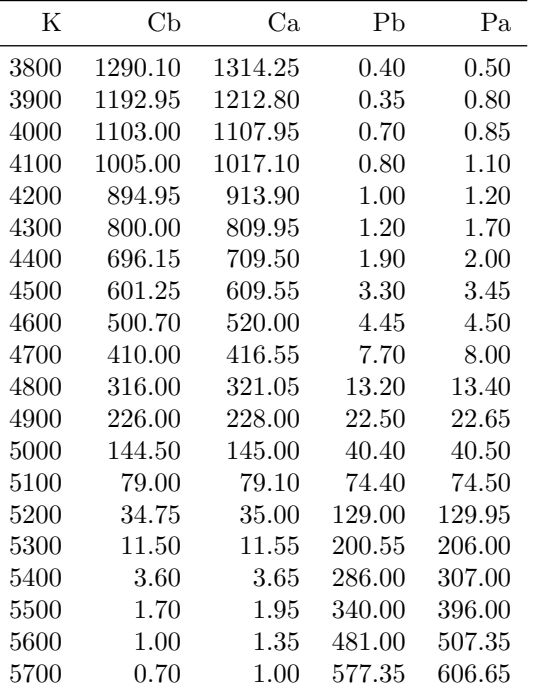

Table 1: Near Month Options

5700 9.15 9.75 575.25 609.00 Table 2: Far Month Options

K Cb Ca Pb Pa 4000 1100.15 1110.00 5.90 6.50 4100 1006.25 1026.90 7.15 8.50 4200 905.15 931.15 10.00 10.70 4300 809.15 844.75 13.55 14.00 4400 713.10 732.85 18.00 18.75 4500 615.70 668.35 22.35 25.00 4600 526.80 572.05 32.00 33.30 4700 444.35 464.15 41.00 45.00 4800 366.60 408.60 61.50 62.00 4900 300.00 307.30 84.55 86.50 5000 231.00 232.00 116.00 117.00 5100 171.10 171.50 156.00 158.00 5200 120.05 121.80 203.00 209.35 5300 79.60 80.50 252.85 265.00 5400 48.10 48.50 322.45 345.65 5500 29.00 32.00 405.00 437.10 5600 15.90 19.85 477.85 509.00 Step 2 : Compute the spreads and remove the spread that are more than 30%

```
calculate.spreads <- function(data){
 data <- as.data.frame(data)
 dataCmid <- with(data, Ca + Cb)*0.5
 data$Pmid <- with(data, Pa + Pb)*0.5
 dataCspread \leftarrow with(data, (Ca - Cb)/Cmid)
 data$Pspread <- with(data, (Pa- Pb)/Pmid)
 data$Pvalid <- with(data, Pspread <=0.3)
 data$Cvalid <- with(data, Cspread <=0.3)
 data <- data[,c("K","Cmid","Pmid","Pvalid","Cvalid")]
 data$Pvalid[is.na(data$Pvalid)] <- FALSE
 data$Cvalid[is.na(data$Cvalid)] <- FALSE
 data[data$Pvalid == FALSE, c("Pmid")] <- NA
 data[data$Cvalid == FALSE, c("Cmid")] <- NA
 data <- data[,c("K","Cmid","Pmid")]
 return(data)
}
nm.spread <- calculate.spreads(nm)
fm.spread <- calculate.spreads(fm)
```
Step 3 : Do a natural spline interpolation for the strikes whose mid quotes are not available/ more than 30%

```
interpolate <- function(data, var){
  data \leftarrow data[, c("K", var)]pred <- rep(NA, dim(data)[1])
 valid.knots \leftarrow which(!is.na(data[,var]))
 boundary.knots <- data$K[range(valid.knots)]
  internal.knots <- valid.knots[2:(length(valid.knots)-1)]
 X \leftarrow \text{ns}(x) = \text{data}knots =data$K[internal.knots],
                       Boundary.knots= boundary.knots )
 fit \leftarrow \text{lm(data[, var]~X)}fitted \leftarrow \text{predict}(\text{fit}, \text{newdata = list}(K = c(\text{data}K)))idx <- range(valid.knots)[1]:range(valid.knots)[2]
 pred[idx] <- fitted[idx]
 pred
}
nm.spread$Pmid.i <- interpolate(nm.spread, "Pmid")
nm.spread$Cmid.i <- interpolate(nm.spread, "Cmid")
fm.spread$Pmid.i <- interpolate(fm.spread, "Pmid")
fm.spread$Cmid.i <- interpolate(fm.spread, "Cmid")
```
Step 4 : Compute the out of money Put and Call option mid quote prices

```
K0 <- 5100
K1 <- 5100
nm.spread$delta <- with(nm.spread, ifelse(K < K0, Pmid.i , Cmid.i))
idx \leftarrow which(nm.spread$K == KO)
nm.spread$delta[idx] <- with(nm.spread, Pmid.i[idx] + Cmid.i[idx])/2
nm.spread <- nm.spread[!is.na(nm.spread$delta),]
nm.spread <- nm.spread[,c("K","delta")]
fm.spread$delta <- with(fm.spread, ifelse(K < K0, Pmid.i , Cmid.i))
idx <- which(fm.spread$K == KO)
fm.spread$delta[idx] <- with(fm.spread, Pmid.i[idx] + Cmid.i[idx])/2
fm.spread <- fm.spread[!is.na(fm.spread$delta),]
fm.spread <- fm.spread[,c("K","delta")]
K <-c(K0,K1)n <- length(nm.spread$K)
delta.K \langle -c(m) \text{.spread$K[2] - nm. spread$K[1], diff(m).spread$K , lag = 2)/2,}nm.spread$K[n] - nm.spread$K[n-1] )
nm.spread$delta.K <- delta.K
n <- length(fm.spread$K)
delta.K <- c(fm.spread$K[2]- fm.spread$K[1], diff(fm.spread$K, lag = 2)/2,
                    fm.spread$K[n] - fm.spread$K[n-1] )
fm.spread$delta.K <- delta.K
temp1 <- nm.spread
colnames(temp1) \leftarrow c("K", "Q(K)", "Delta(K)")temp2 <- fm.spread
colnames(temp2) \leftarrow c("K", "Q(K)", "Delta(K)")
```
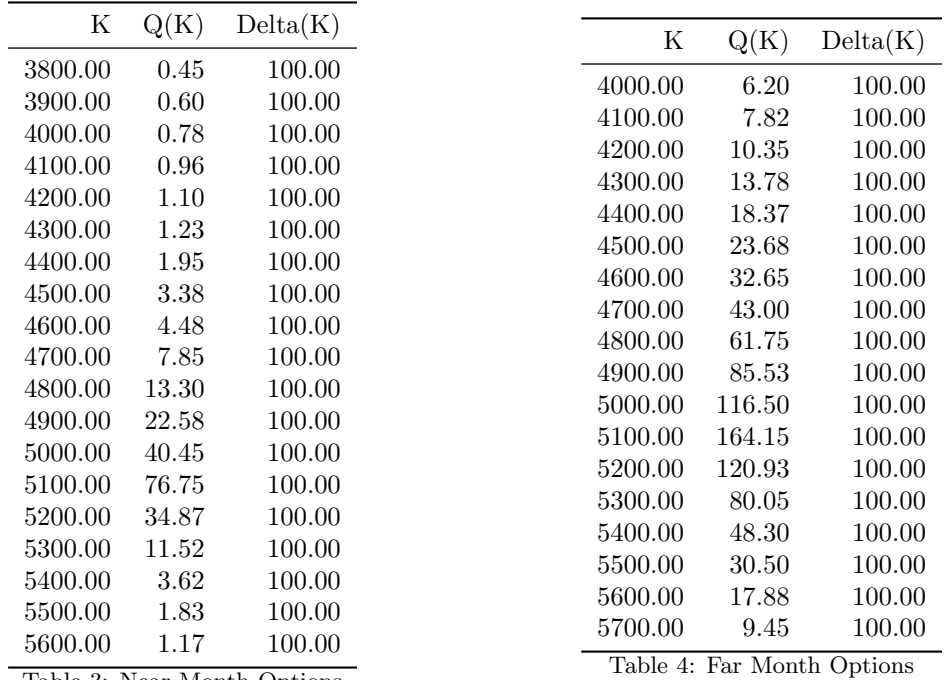

Table 3: Near Month Options

Step 5 : Compute the volatility from near month and far month option prices

```
T \leftarrow c(0.02466, 0.10137)F <- c(5129, 5115)
R <-c(0.039, 0.0465)data <- nm.spread
idx \leftarrow 1sig1 <- sum(with(data, delta.K/K^2 * exp(R[idx]*T[idx])*delta))*2 / T[idx] -
           1/T[idx]*(F[idx]/K[idx]-1)^2
data <- fm.spread
idx \leftarrow 2
sig2 <- sum(with(data, delta.K/K^2 * exp(R[idx]*T[idx])*delta))*2 / T[idx] -
           1/T[idx]*(F[idx]/K[idx]-1)^2
```

```
Step 6 : Interpolate between near month and far month volatility to obtain VIX
```
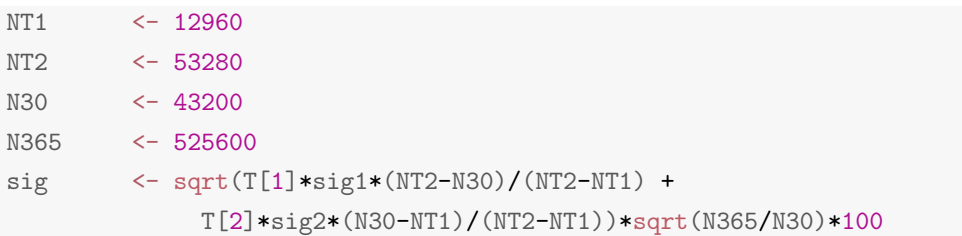

 $\overline{a}$ 

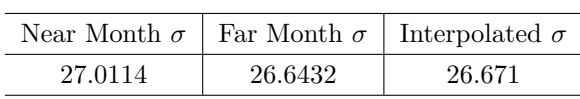

### <span id="page-8-0"></span>5 Verifying the quoted VIX

VIX quoted by NSE on May 15, 2014 at 12.21 PM was 35.83. The day was one day before 2014 election results.The next day when early trends started coming, the VIX slumped by 30%. In any case, the objective of this section is to use the option prices, compute VIX and verify whether the computation comes any close to the quoted index value.

The following are the relevant parameters for computing VIX

- $T_0$ : Quoted prices on May 15, 2014 at 12:21 PM
- $T_1$ : Near Month expiry on May 29, 2014 at 3:30 PM
- $T_2$ : Far Month expiry on June 26, 2014 at 3:30 PM
- $F_1$ : Futures price for near month expiry 7043
- $F_2$ : Futures price for near month expiry 7137
- $r_1$ : 1-month Risk free rate 3.9%
- $r_2$ : 2-month Risk free rate 4.65%

Step 1 : Load the near month and far month option data. Call and Put option quotes for May 15, 2014 at 12.21 PM are included in section [6.](#page-11-0)

```
x <- read.csv("data/nm_may_15_2014.csv", stringsAsFactors = FALSE)
nm <- x[c(3,1,2,4,5)]
colnames(nm) <- c("K","Cb","Ca","Pb","Pa")
y <- read.csv("data/fm_may_15_2014.csv", stringsAsFactors = FALSE)
fm \leftarrow y[c(3,1,2,4,5)]
colnames(fm) <- c("K","Cb","Ca","Pb","Pa")
nm.may12 <- nm ; fm.may12 <- fm
```
Step 2 : Compute the spreads and remove the spread that are more than 30%

```
calculate.spreads <- function(data){
 data <- as.data.frame(data)
 dataCmid <- with(data, Ca + Cb)*0.5
 data$Pmid <- with(data, Pa + Pb)*0.5
 data$Cspread <- with(data, (Ca - Cb)/Cmid)
 data$Pspread <- with(data, (Pa- Pb)/Pmid)
 data$Pvalid <- with(data, Pspread <=0.3)
 data$Cvalid <- with(data, Cspread <=0.3)
 data <- data[,c("K","Cmid","Pmid","Pvalid","Cvalid")]
 data$Pvalid[is.na(data$Pvalid)] <- FALSE
 data$Cvalid[is.na(data$Cvalid)] <- FALSE
 data[dataPvalid == FALSE, c("Pmid")) <- NA
 data[data$Cvalid == FALSE, c("Cmid")] <- NA
 data <- data[,c("K","Cmid","Pmid")]
  return(data)
}
nm.spread <- calculate.spreads(nm)
fm.spread <- calculate.spreads(fm)
```

```
interpolate \leftarrow function(data, var){
 data \leftarrow data[, c("K", var)]pred <- rep(NA, dim(data)[1])
 valid.knots <- which(!is.na(data[,var]))
 boundary.knots <- data$K[range(valid.knots)]
 internal.knots <- valid.knots[2:(length(valid.knots)-1)]
 X \leftarrow ns(x = data \, x, \, knots = data \, x)Boundary.knots= boundary.knots )
 fit \leftarrow \text{lm(data}[, \text{var}]^T X)fitted \leftarrow predict(fit, newdata = list(K = c(data$K)))
 idx <- range(valid.knots)[1]:range(valid.knots)[2]
 pred[idx] <- fitted[idx]
 pred
}
nm.spread$Pmid.i <- interpolate(nm.spread, "Pmid")
nm.spread$Cmid.i <- interpolate(nm.spread, "Cmid")
fm.spread$Pmid.i <- interpolate(fm.spread, "Pmid")
fm.spread$Cmid.i <- interpolate(fm.spread, "Cmid")
```
Step 3 : Do a natural spline interpolation for the strikes whose mid quotes are not available/ more than 30%

Step 4 : Compute the out of money Put and Call option mid quote prices

```
K0 <- 7100
K1 <- 7200
nm.spread$delta <- with(nm.spread, ifelse(K < K0, Pmid.i , Cmid.i))
idx <- which(nm.spread$K == KO)
nm.spread$delta[idx] <- with(nm.spread, Pmid.i[idx] + Cmid.i[idx])/2
nm.spread <- nm.spread[!is.na(nm.spread$delta),]
nm.spread <- nm.spread[,c("K","delta")]
fm.spread$delta <- with(fm.spread, ifelse(K < K0, Pmid.i , Cmid.i))
idx <- which(fm.spread$K == K0)
fm.spread$delta[idx] <- with(fm.spread, Pmid.i[idx] + Cmid.i[idx])/2
fm.spread <- fm.spread[!is.na(fm.spread$delta),]
fm.spread <- fm.spread[,c("K","delta")]
K \leftarrow c(K0,K1)n <- length(nm.spread$K)
delta.K \langle -c(\text{nm.spread$K[2]-mm.spread$K[1], diff(m.spread$K , lag = 2)/2,nm.spread$K[n] - nm.spread$K[n-1] )
nm.spread$delta.K <- delta.K
n <- length(fm.spread$K)
delta.K <- c(fm.spread$K[2]- fm.spread$K[1], diff(fm.spread$K , lag = 2)/2,
                   fm.spread$K[n] - fm.spread$K[n-1] )
fm.spread$delta.K <- delta.K
```
Step 5 : Compute the volatility from near month and far month option prices

```
VIX.quoted <- 35.83
d1 <- "2014-05-15"
d2 <- "2014-05-29"
d3 <- "2014-06-26"
t1 <- "12:21:00"
t2 <- "15:30:00"
t3 <- "15:30:00"
times \langle - \text{chron}(dates = c(d1, d2, d3)), \text{ times } = c(t1, t2, t3), \text{ format } = c("y-m-d", "h:m:s"))NT1 <- as.numeric(difftime(times[2],times[1],units="min"))
NT2 <- as.numeric(difftime(times[3],times[1],units="min"))
N30 <- 43200
N365 <- 525600
T <- c(NT1, NT2)/N365
F <- c(7043,7137)
R <-c(0.039, 0.0465)K \leftarrow c(K0,K1)data <- nm.spread
idx \leftarrow 1
sig1 <- sum(with(data, delta.K/K^2 * exp(R[idx]*T[idx])*delta))*2 / T[idx] -
          1/T[idx] *(F[idx] /K[idx]-1)<sup>^2</sup>
data <- fm.spread
idx <- 2
sig2 <- sum(with(data, delta.K/K^2 * exp(R[idx]*T[idx])*delta))*2 / T[idx] -
           1/T[idx]*(F[idx]/K[idx]-1)^2
```
Step 6 : Interpolate between near month and far month volatility to obtain VIX

```
sig \leftarrow sqrt(T[1]*sig1*(NT2-N30)/(NT2-NT1) +T[2]*sig2*(N30-NT1)/(NT2-NT1))*sqrt(N365/N30)*100
```
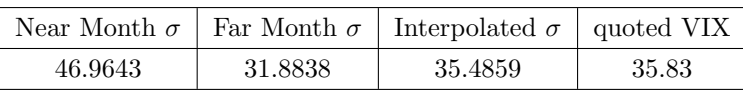

The above table shows that the computed VIX, i.e. 35.4859 comes very close to the quoted VIX, i.e. 35.83. The difference could be arising from the near and far interest rates taken for computation or any synchronicity that would have happened while I had tried to capture the data.

## <span id="page-11-0"></span>6 Appendix

### <span id="page-11-1"></span>6.1 Option Data - Test Run

### 6.1.1 Near Month Option Prices

print(as.data.frame(nm.test),row.names=FALSE)

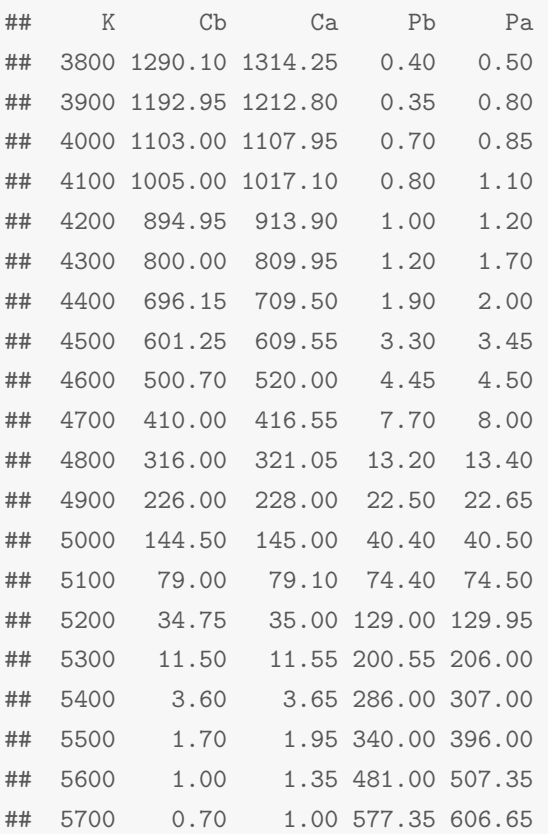

### 6.1.2 Near Month Option Prices

### print(as.data.frame(fm.test),row.names=FALSE)

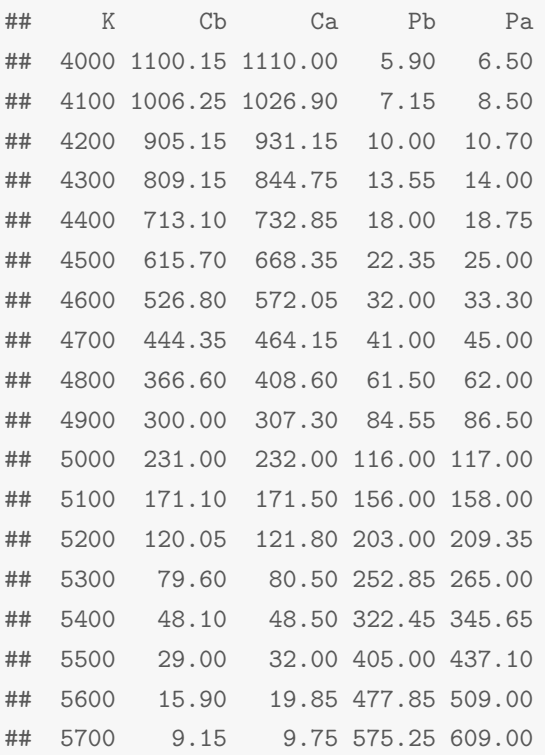

### <span id="page-13-0"></span>6.2 Option Data - May 12 , 2014 @ 12:21 PM

### 6.2.1 Near Month Option Prices

### print(as.data.frame(nm.may12),row.names=FALSE)

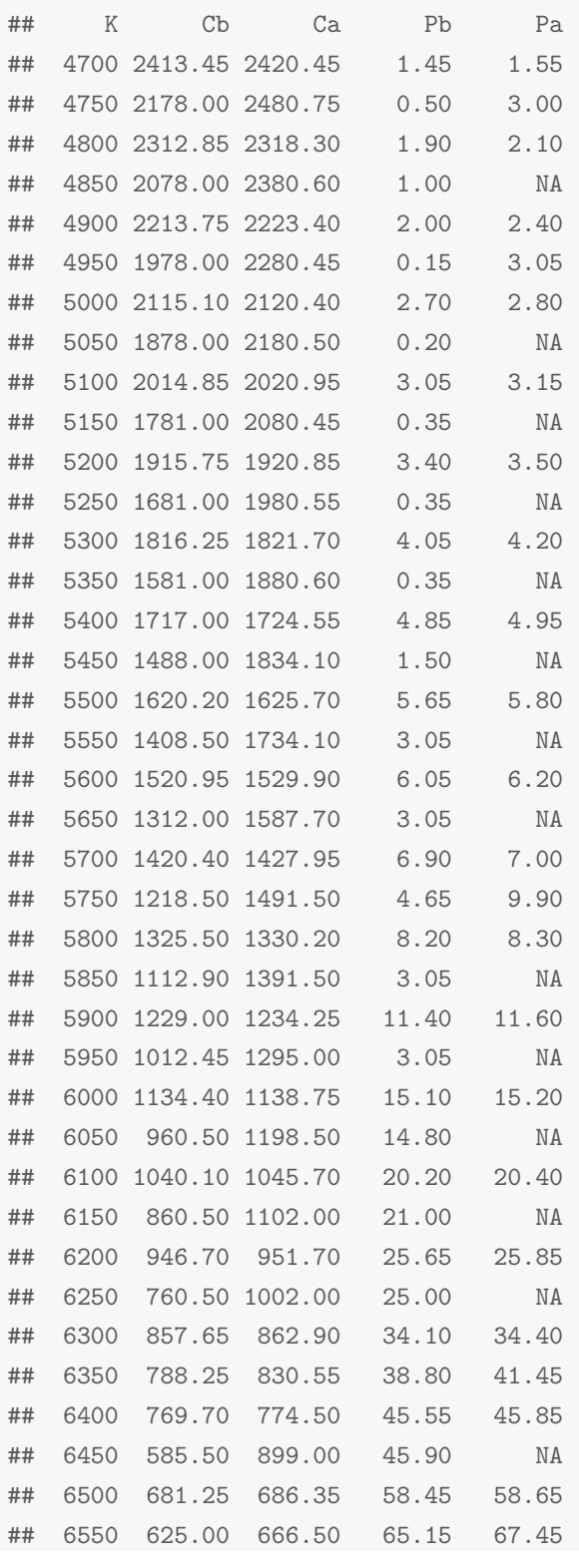

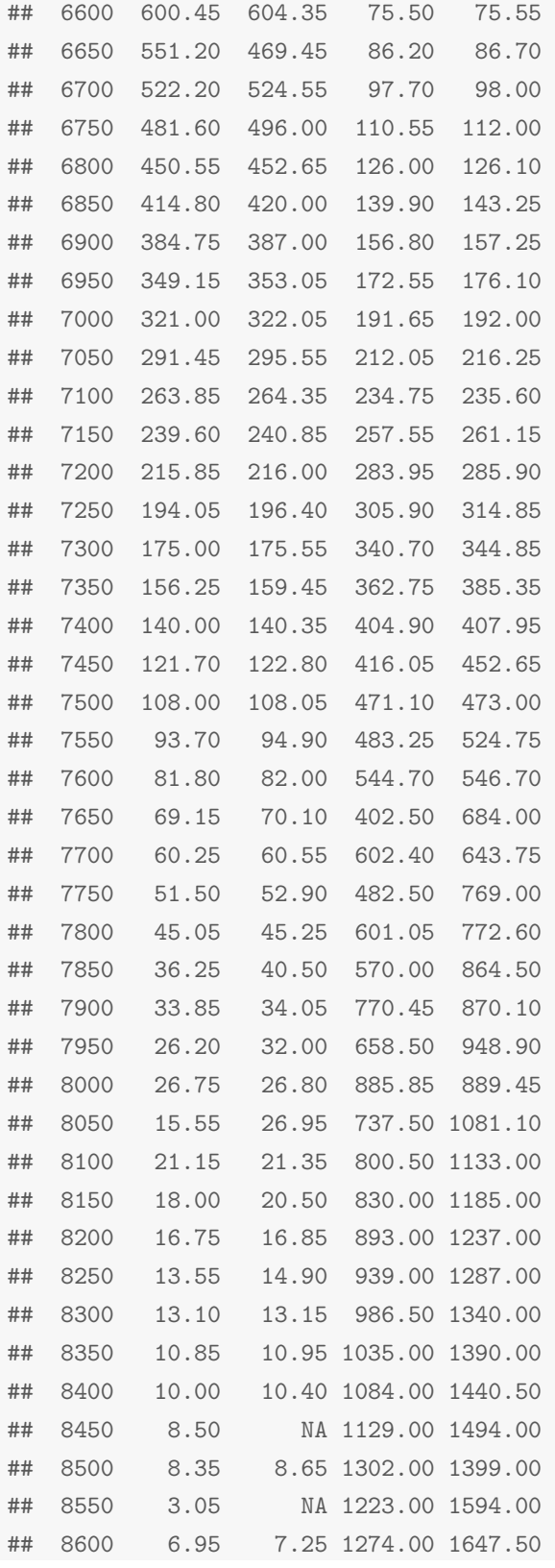

### 6.2.2 Near Month Option Prices

### print(as.data.frame(fm.may12),row.names=FALSE)

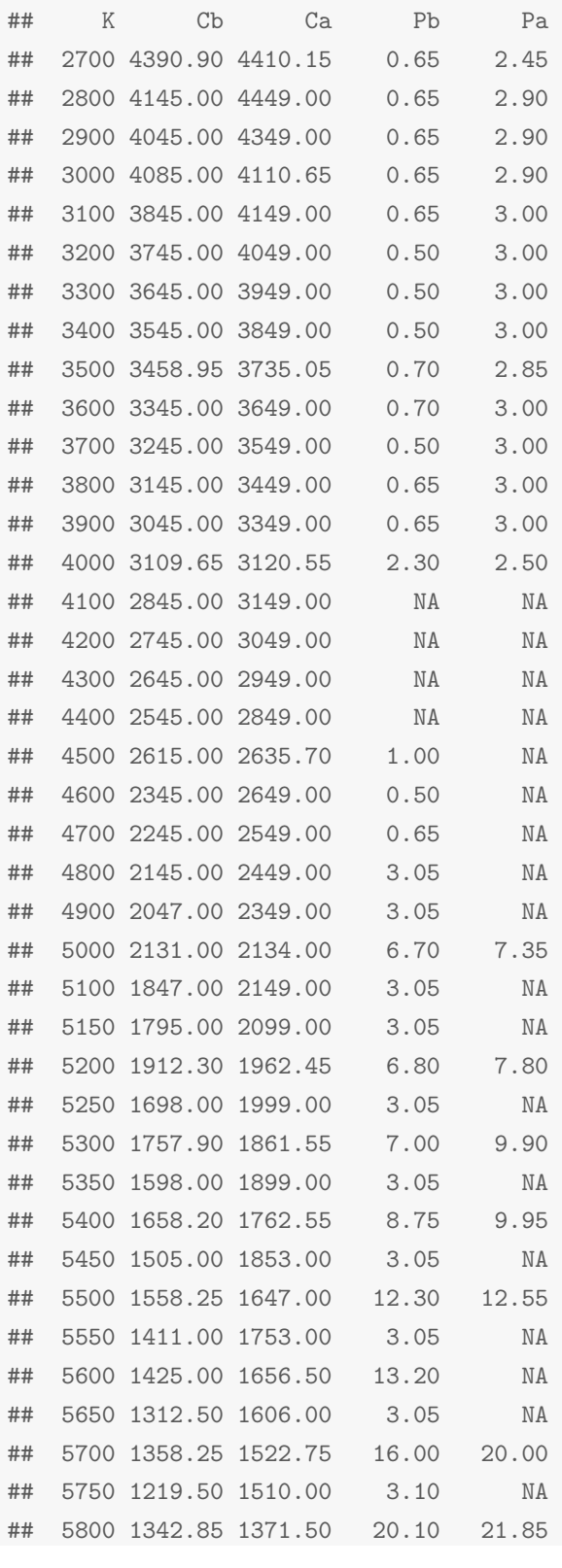

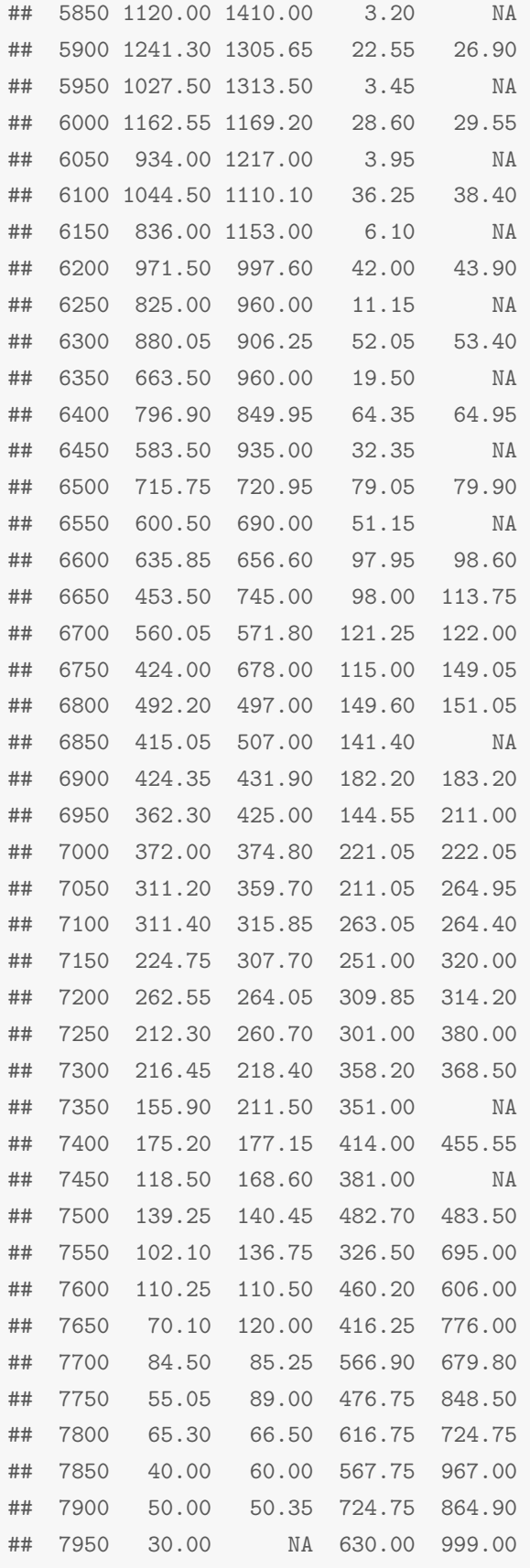

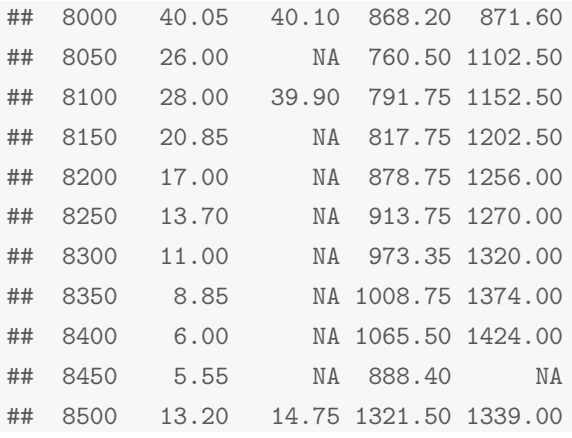